HTTP

## HTTP

- HyperText Transfer Protocol
- Invented by Tim Berners Lee @ CERN
- A protocol for delivering *resources* over the web
- TCP/IP connections, default (server) port 80
- HTTP client & HTTP server

# Other network Transfer Protocols

FTP: File Transfer Protocol

FTPS: Secure FTP

SMTP: Simple Message Transfer Protocol

NTP: Network Time Protocol

3

Why learn the details of HTTP?

(Later) How to programmatically initiate HTTP requests from your program

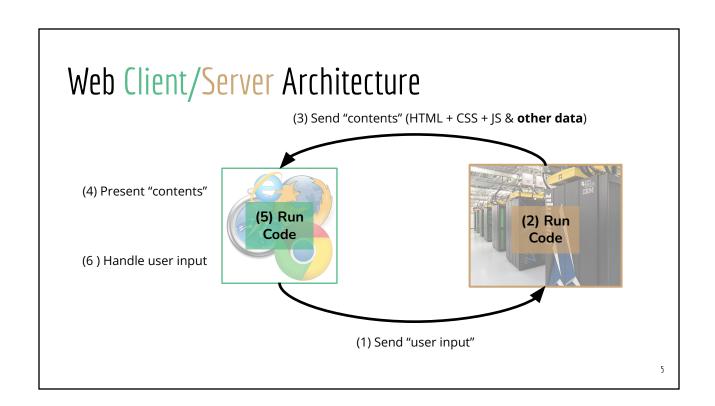

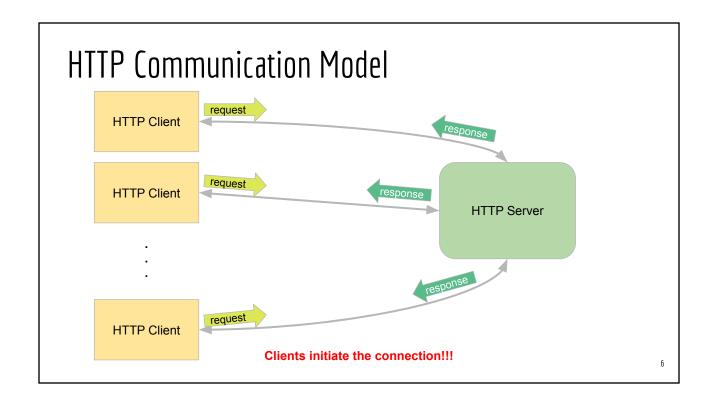

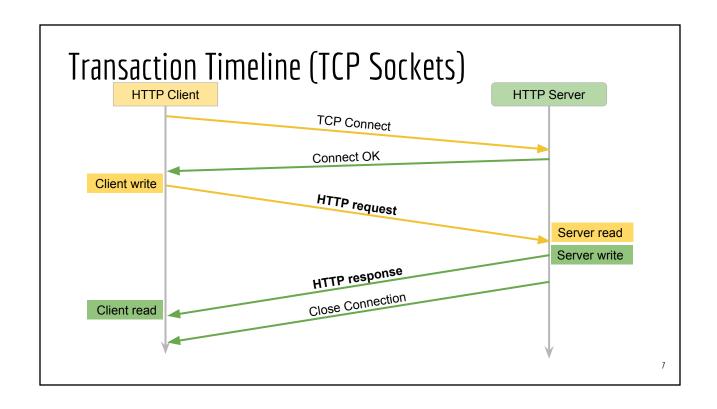

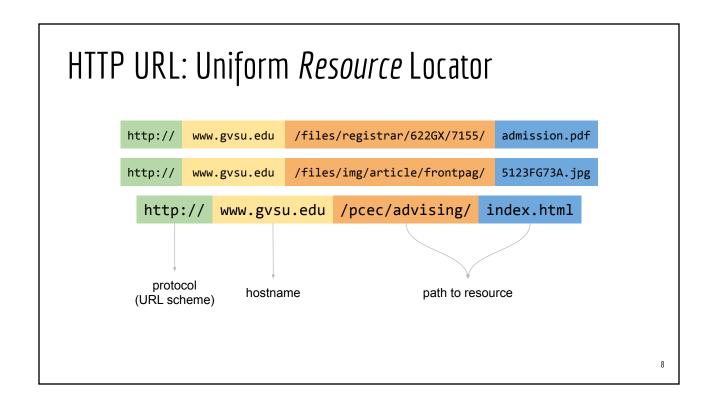

#### HTTP Messages: Request & Response

Demo: URL & Web Dev Tools

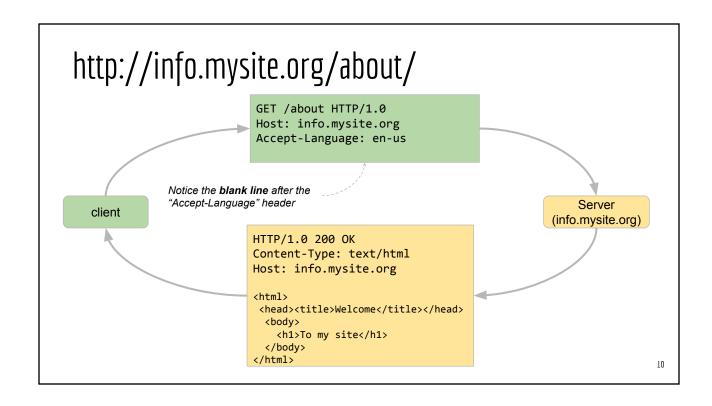

## Web Browser DevTools (Network Tab)

http://info.cern.ch

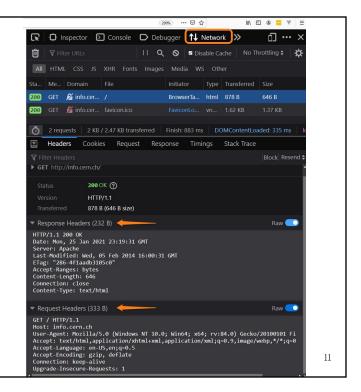

curl --verbose <a href="http://info.cern.ch">http://info.cern.ch</a>

(On Linux/OSX/Windows 10 WSL)

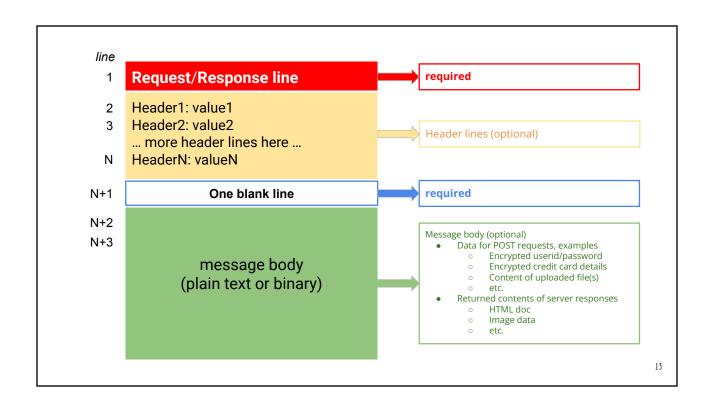

# HTTP headers of interest to web developers

| Header           | Description                                                                 | Example                             |
|------------------|-----------------------------------------------------------------------------|-------------------------------------|
| Accept           | Inform server media-type to respond                                         | Accept: image/jpg                   |
| Accept-Language  | Inform the server which languages the client is able to understand          | Accept-Language: en-US; en-UK       |
| Content-Type     | Media type of the returned content                                          | Content-Type: plain/text            |
| Content-Language | The languages of the content                                                | Content-Language: en-US             |
| Date             | Date and time of the message                                                | Date: Mon, 21 Aug 2017 18:14:36 GMT |
| ETag             | Identifier used by caching algorithms                                       | ETag: ""8a9-291e721905000"          |
| Host             | Specify the domain name of the intended server (mainly for Virtual Hosting) | Host: www.personal.me:5555          |

## HTTP 1.0 Commands (Request Methods)

- GETPOSTMore-frequently used
- HEAD (like GET but the server responds only with header, no data)
- PUTDELETEOPTIONSLess-frequently used

| Operation      | HTTP Request |
|----------------|--------------|
| Create         | POST         |
| Read           | GET          |
| <b>U</b> pdate | PUT          |
| Delete         | DELETE       |

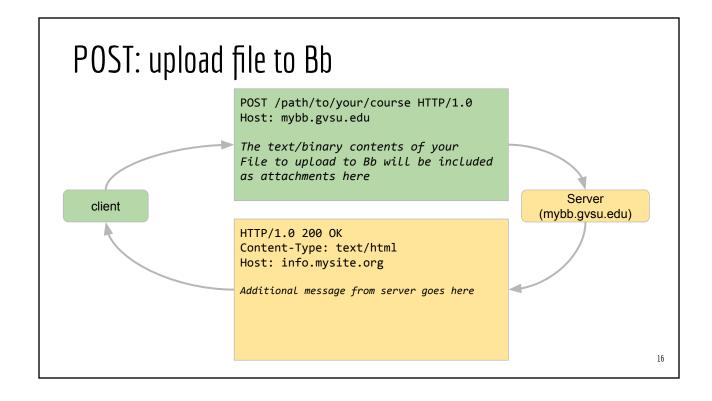

#### HTTP Status Code

| Status Code | Description                  |
|-------------|------------------------------|
| 1xx         | Informational messages       |
| 2xx         | Success messages             |
| 3xx         | Redirect message             |
| 4xx         | Error on the client's behalf |
| 5xx         | Error on the server's behalf |

17

# Simple HTTP Server

```
// myFirstHTTPServer.ts
import { createServer, IncomingMessage, ServerResponse } from "http";

const myServer = createServer(
   (req: IncomingMessage, res: ServerResponse) => {
      res.write("<h1>Hello world</h1>");
      res.end();
   }
);

myServer.listen(5000, () => {
   console.debug("Server is listening at port 5000");
});

# From your project
   npx ts-node myFirstServer.ts

# Then from your browser
   http://localhost:5000

http://localhost:5000
```

# Coding Demo: NodeJS: http server

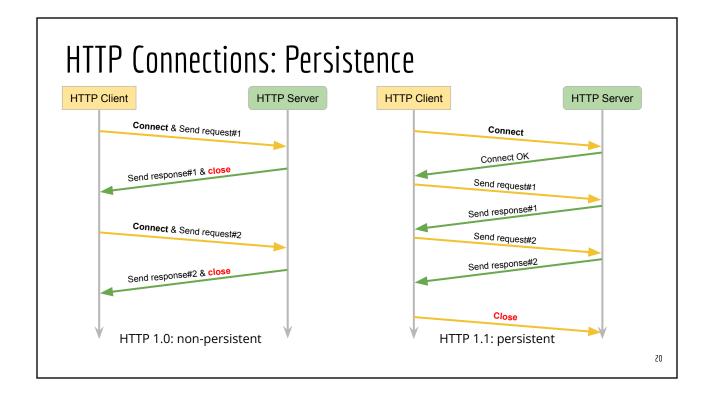

**HTTP 1.0** 

#### **HTTP 1.1**

- One request per connection (non-persistent)
- Cache control is timestamp based with one-second resolution (inaccurate)
- Client cannot request a portion of a resource
- Responses are delivered in one big chunk

- N requests per connection (persistent)
- Response can be delivered in chunk
- Cache control is content based, responses include entity tag (Etag), similar to hash value
- Clients can request **partial content** 
  - "Range:" header line in HTTP request
- Responses may be delivered in many small chunks

21

#### HTTPS

- HTTP Secure
- HTTP over TLS (Transport Layer Security)
- HTTP over SSL (Secure Socket Layer)
- PKI (Public Key Infrastructure)

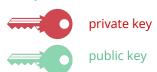

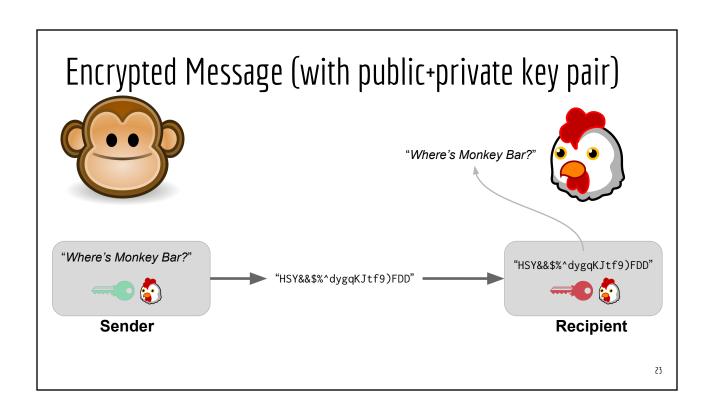

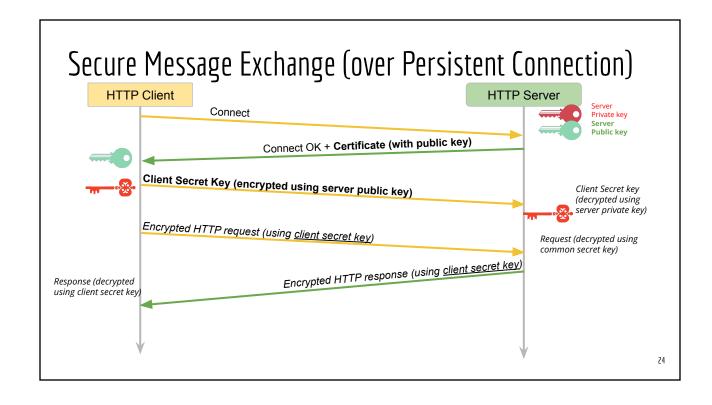

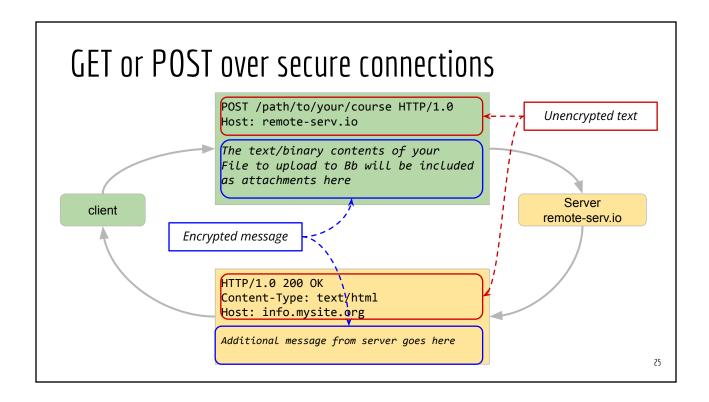

## Uploading Sensitive Data over Encrypted Channel

• Embed the sensitive data in a GET request query string

GET /place/my/order/?creditcard=xxxxyyyyzzzzuuuu&zip=12345 HTTP/1.0 Host: www.amazon.co.uk

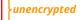

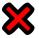

Embed the sensitive data in a POST message payload

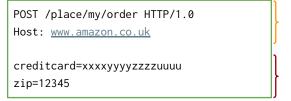

unencrypted

encrypted

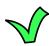

# Certificate and Certificate Authority (CA)

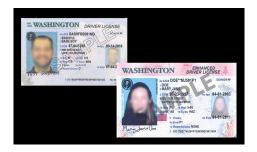

**Certificate**: Proof of Your Identity

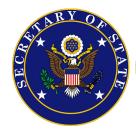

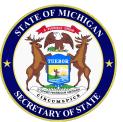

Certificate Authority:

Trusted Organizations who issue certificates

27

# Michigan IDs

## vs. Browser Certificates

| Michigan IDs                                                                                             | (Browser) Certificates                                                                                               |
|----------------------------------------------------------------------------------------------------|----------------------------------------------------------------------------------------------------|
| A formal proof of your identity                                                                          | A formal proof of the web server identity                                                                            |
| Issued and signed by Secretary of State                                                                  | Issued and signed by Certificate Authority                                                                           |
| Provide other proof of identity (birth certificate, passport) to <b>apply</b> for Michigan ID to the SoS | Certificate Signing <b>Request</b> : server request a CA to sign the server's identity (public key) using the CA key |
| The SoS is a trusted government body                                                                     | Trusted CAs                                                                                                    |

# Browser Demo: Certificates (1) From HTTPS connection (2) From Settings => View Certificates

29

# Trusted Certificate Authorities

Screenshot of FireFox.

Other browsers follow similar steps.

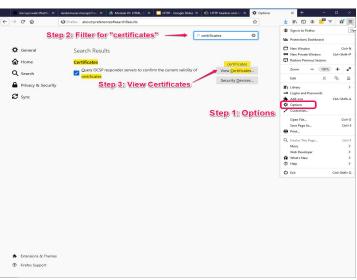

# Obtaining Web Certificates ("Web ID Cards")

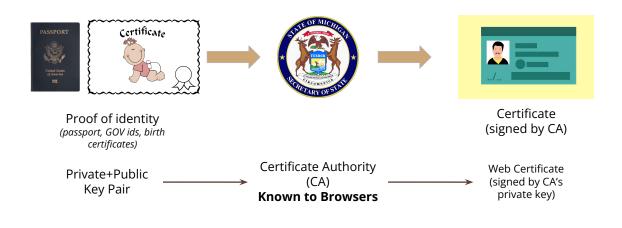

31

# Self-Signed Certificates (for Development)

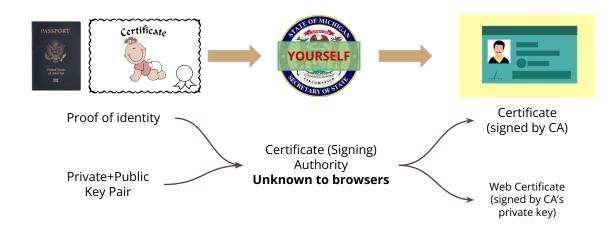

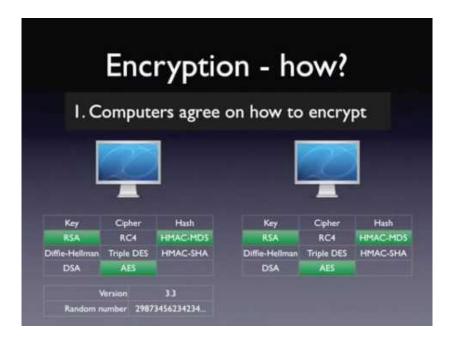

54

# HTTP/1.1

- HTTP messages encoded in text format
- Require multiple connections to achieve concurrency
- Uncompressed response headers
- No resource prioritization

# HTTP/2

- HTTP messages encoded in binary format
  - Message = request or response
- Multiple concurrent channels on a single connection
- Compressed response headers
- Resource prioritization (important requests complete more quickly)